### УТВЕРЖДАЮ

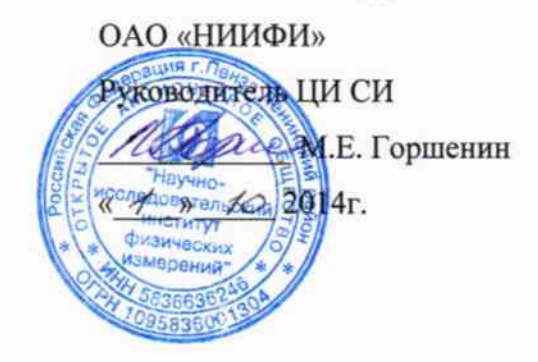

Датчик давления ДСЕ 122 Методика поверки СДАИ.406239.145МП

đur

# Содержание

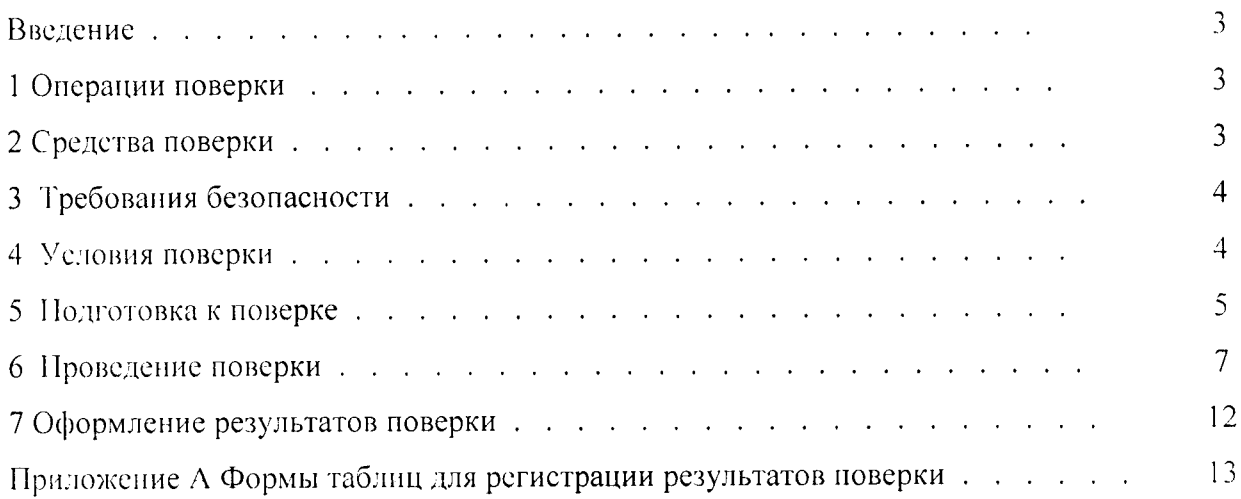

 $\sim 10^{-1}$  s

 $\langle \omega_1 \rangle = \sqrt{2}$ 

#### Введение

Настоящая методика по поверке распространяется на датчик давления ДСЕ 122, предназначенный для измерения избыточного давления и формирования на выходе аналогового сигнала постоянного тока и цифрового сигнала.

Датчик давления ДСЕ 122 состоит из преобразователя измерительного первичного (ПИП) и преобразователя (нормирующего) измерительного промежуточного (ВИП), соединенных между собой кабельной перемычкой длиной 1,5 м.

#### 1 Операции поверки

1.1 При проведении поверки должны выполняться операции, указанные в таблице 1. Таблица 1

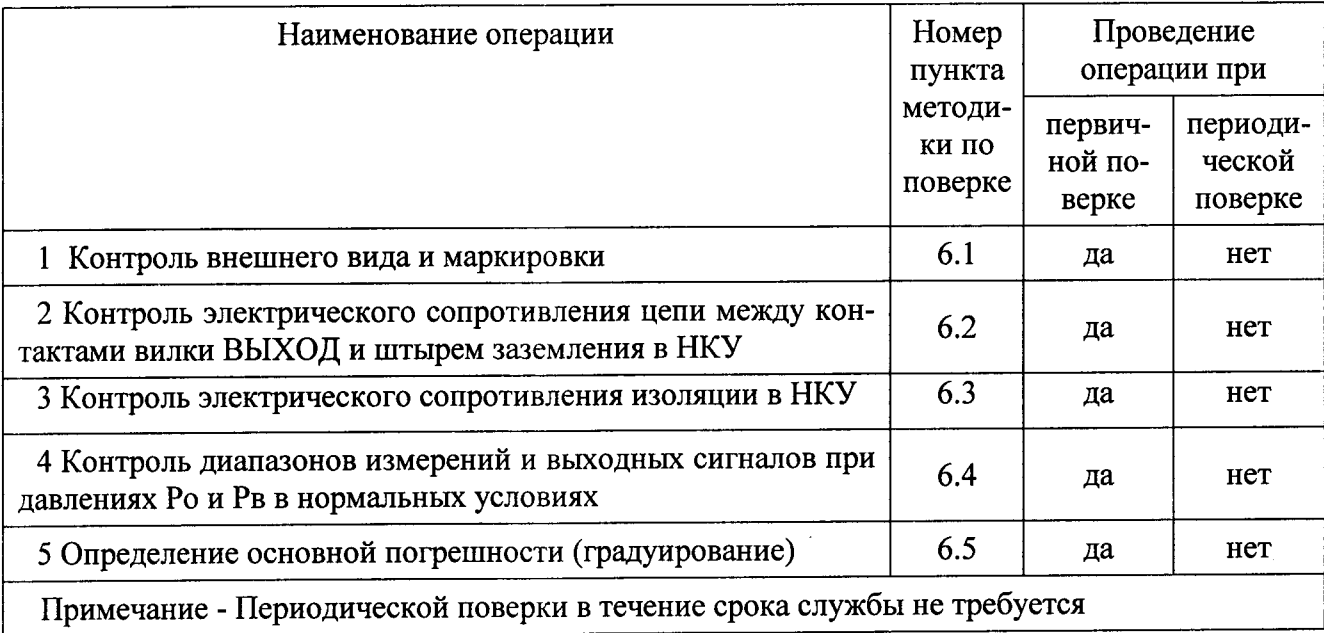

1.2 При получении отрицательного результата при проведении любой операции поверка прекращается.

2 Средства поверки

2.1 При проведении поверки рекомендуется применять средства поверки, указанные в таблице 2.

Таблица 2

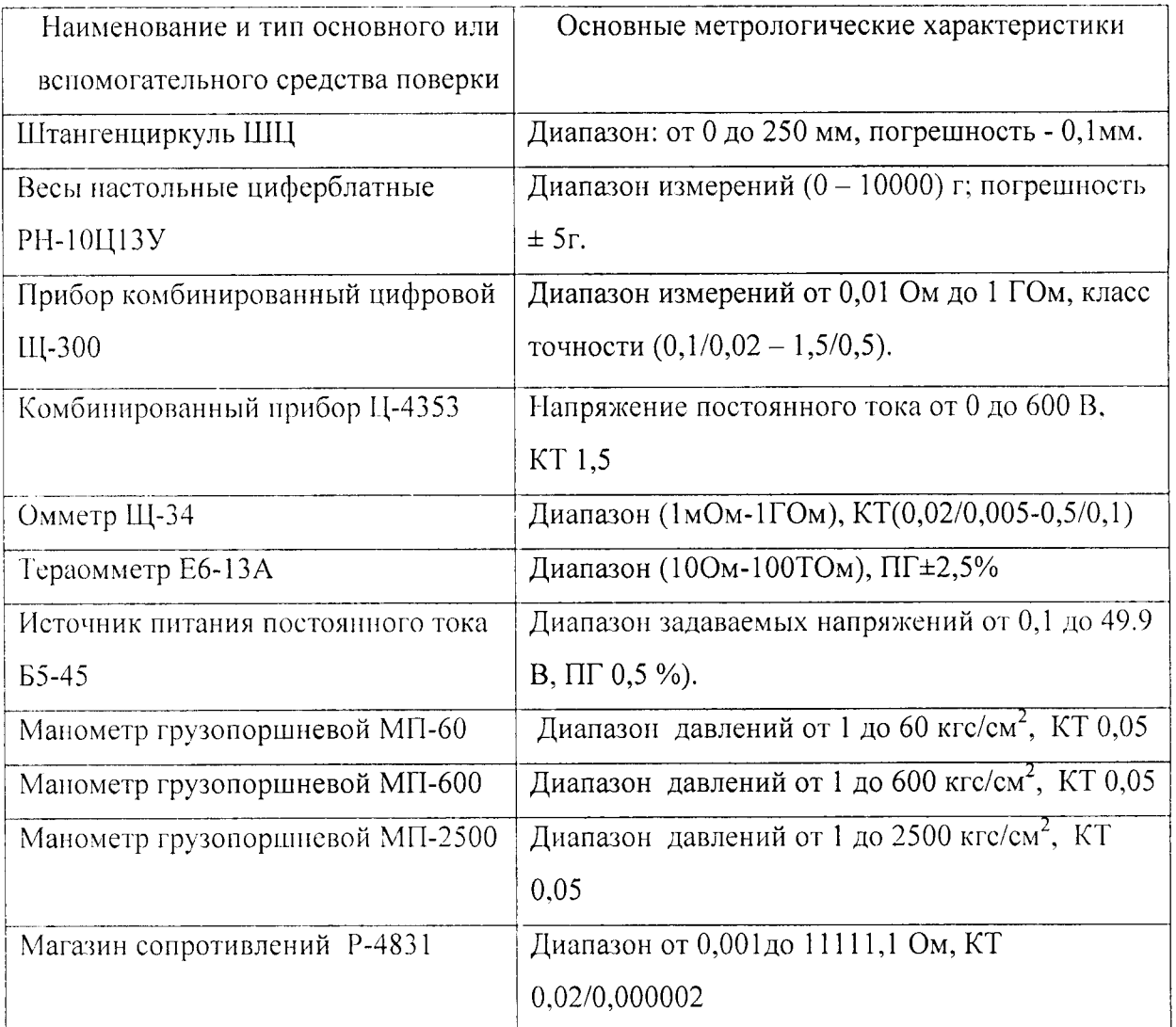

2.2 Допускается замена средств поверки, указанных в таблице 2, другими средствами поверки с равным или более высоким классом точности.

3 Требования безопасности

3.1 При проведении поверки необходимо соблюдать общие требования безопасности по ГОСТ 12.3.019-80 и требования на конкретное поверочное оборудование.

4 Условия поверки

4.1 Все операции при проведении поверки, если нет особых указаний, должны проводиться в нормальных климатических условиях (НКУ):

- температура воздуха от 15 до 35 °С;

- относительная влажность воздуха от 45 до 75 %;

- атмосферное давление от 86 до 106 кПа (от 645 до 795 мм рт.ст.).

Примечание - При температуре воздуха выше 30 °С относительная влажность не должна превышать 70%.

5 Подготовка к поверке

5.1 Перед проведением поверки испытательные установки, стенды, аппаратура и электроизмерительные приборы должны иметь формуляры (паспорта) и соответствовать стандартам или техническим условиям на них.

5.2 Не допускается применять средства поверки, срок обязательных поверок которых истек.

5.3 Поверку датчика, если в методике нет особых указаний, проводить в нормальных климатических условиях.

ВНИМАНИЕ! ПРИ РАБОТЕ С ДАТЧИКОМ КАТЕГОРИЧЕСКИ ЗАПРЕЩАЕТСЯ:

- ПОДКЛЮЧАТЬ КАБЕЛЬНЫЕ ЛИНИИ К ВИЛКЕ РАЗЪЕМА ДАТЧИКА ПРИ ВКЛЮЧЕННОМ НАПРЯЖЕНИИ ПИТАНИЯ:

- ПРИСОЕДИНЯТЬ И ОТСОЕДИНЯТЬ ДАТЧИК ОТ ПОДВОДЯЩИХ ДАВЛЕНИЕ МАГИСТРАЛЕЙ ПРИ НАЛИЧИИ В НИХ ДАВЛЕНИЯ.

ПОПАДАНИЕ МАСЛА ГРУЗОПОРШНЕВОГО МАНОМЕТРА В РАБОЧУЮ ПО-ЛОСТЬ ДАТЧИКА НЕДОПУСТИМО!

5.4 При работе с датчиками необходимо принять меры защиты от воздействия статического электричества в соответствии с ОСТ 92-1615, в том числе:

- перед подключением необходимо заземлить корпус ВИП, соединив штырь заземления с шиной заземления или контактом заземления;

- все работы при снятой крышке с вилки ВЫХОД на ВИП проводить только в антистатических браслетах, соединенных с заземляющим устройством.

- при работе с датчиком все применяемые измерительные приборы и персональный компьютер должны быть заземлены.

5.5 Предварительный прогрев контрольно-измерительных приборов должен соответствовать требованиям технических описаний и инструкций по эксплуатации на них.

5.6 Все операции поверки, если нет особых указаний, проводить с технологическим штуцером.

Момент затяжки в технологический штуцер 95<sup>+5</sup> Н·м (9,5<sup>+0,5</sup> кгс·м).

5.7 В процессе поверки датчика менять средства измерений не рекомендуется.

5.8 Измерительные приборы перед измерениями должны быть прогреты в течение времени, указанного в инструкциях по эксплуатации на них.

5.9 Подачу давления осуществлять грузопоршневыми манометрами типа МП через разделитель сред спиртом этиловым ректификованным ГОСТ 18300, при этом датчик распо

5

лагать не менее чем на 0.2 м выше уровня присоединительного штуцера грузопоршневого манометра. В качестве разделителя сред использовать трубопроводы, выдерживающие внутреннее давление до 120 МПа. Замену спирта производить после проведения 5-8 градуировок.

5.10 При отсутствии грузопоршневого манометра с грузами в МПа допускается испытания проводить на грузопоршневом манометре с грузами в кгс/см<sup>2</sup>, при этом значение задаваемого давления в каждой точке градуировочной характеристики должно быть в 10 раз больше. В дальнейшем при использовании результатов испытаний величину измеряемого давления необходимо перевести в единицу системы СИ (10 кгс/см<sup>2</sup> соответствуют 0,981 МПа).

5.11 При воздействии на ПИП среды с температурой жидкого азота давление задавать на стенде высоких давлений гелием газообразным очищенным марки Б ТУ 51.940 или азотом газообразным, очищенным от масла и механических примесей, ОСТ 92-1577.

Для датчиков с пределом измерений до 8 МПа допускается задавать давление от баллона с гелием.

Перед поверкой обезжирить приемную полость ПИП, технологический штуцер и трубопровод по инструкции ТИ 78325001.00027.

Для контроля задаваемого давления для датчиков с пределами измерений от 1 до 60 МПа включительно рекомендуется использовать образцовые манометры класса точности 0,15, для датчиков с пределом измерения 90 МПа допускается использовать манометр типа ДМ класса точности 0,6.

5.12 При работе с грузопоршневым манометром МП-600 допускается использовать разновесы 4-го класса. Масштаб пересчета для манометра 1:20 в соответствии с ГОСТ 8291.

5.13 Измерение параметров датчика проводить не ранее, чем через 5 мин после подачи напряжения питания. Определение метрологических характеристик проводить не ранее чем через 15 мин после подачи напряжения питания.

5.14 К работе с датчиками допускаются лица, знающие их устройство и ознакомившиеся с правилами техники безопасности, действующими на предприятии для установок высокого давления, измерительных приборов и электроустановок.

5.15 Порядок проведения испытаний должен соответствовать порядку изложения вилов испытаний в таблице 1.

6 Проведение поверки

6.1 Контроль внешнего вида и маркировки датчиков проводить визуальным осмотром с использованием чертежа СДАИ.406239.145СБ. При проверке внешнего вида руководствоваться следующими требованиями

6.1.1 Внешний вид датчиков должен соответствовать требованиям чертежей.

На поверхности датчиков не должно быть вмятин, царапин, забоин и других дефектов за исключением наличия:

- цвета побежалости до темно-синего включительно;

- царапин и вмятин глубиной не более 0,2 мм;

- потемнения некоррозионного характера;

- волнистого, чешуйчатого характера сварных швов с высотой неровностей до 0.5 мм;

- окисления от сварки согласно ОСТ 92-1114 на сварных швах;

- царапин и вмятин от ключа глубиной не более 0,4 мм на гранях гайки датчика.

Допускается на резьбе штуцера M18x1.5-6g наличие следов от раковин глубиной менее 0.3 мм согласно ОСТ 92-1114.

6.1.2 При проверке маркировки руководствоваться следующими требованиями.

Должно быть отчетливо выгравировано:

на ПИП:

 $-1$  (30: 90) МПа – верхний предел измерений;

на ВИП:

- ДСЕ 122 (ДСЕ 122 -08, ДСЕ 122-23) - индекс и порядковый номер исполнения;

 $-1$  (30; 90) МПа – верхний предел измерений;

- заводской номер;

(СЭ) знак защиты от статического электричества;

- - - - штырь заземления;

- ВХОД, ВЫХОД - обозначение разъемов.

6.1.3 Результаты новерок считать положительными, если внешний вид датчика соответствует требованиям п. 6.1.1, маркировка - требованиям п.6.1.2.

Результаты проверок записать в таблицу по форме таблицы А.1.

6.2 Контроль электрического сопротивления цепи между контактами вилки ВЫХОД и штырем заземления в НКУ

6.2.1 Электрическое сопротивление между контактами 3, 4, 5, 6, 19 вилки ВЫХОД и штырем заземления в нормальных климатических условиях (НКУ) измерить с помощью прибора III-34 с точностью до первого десятичного знака.

Результаты проверки записать в таблицу по форме таблицы А.1.

6.2.2 Результаты испытаний считать положительными, если электрическое сопротивление цепи между контактами 3, 4, 5, 6, 19 вилки ВЫХОД и штырем заземления в НКУ не более 2 Ом.

6.3 Контроль электрического сопротивления изоляции в НКУ

6.3.1 Контроль электрического сопротивления изоляции в НКУ проводить тераомметром электронным E6-13A при измерительном напряжении (100  $\pm$  10) В поочередно между контактами 1 и 19, 2 и 19, 7 и 19, 15 и 19, 18 и 19 вилки ВЫХОД.

Результаты оформить в соответствии с таблицей А.1.

6.3.2 Результаты испытаний считать положительными, если электрическое сопротивление изоляции более 100 МОм.

6.4 Контроль диапазонов измерений и выходных сигналов при давлениях Ро и Рв в нормальных условиях

6.4.1 Собрать схему в соответствии с рисунком 1. Установить выходное напряжение источника питания GB1 (27±0,5) В.

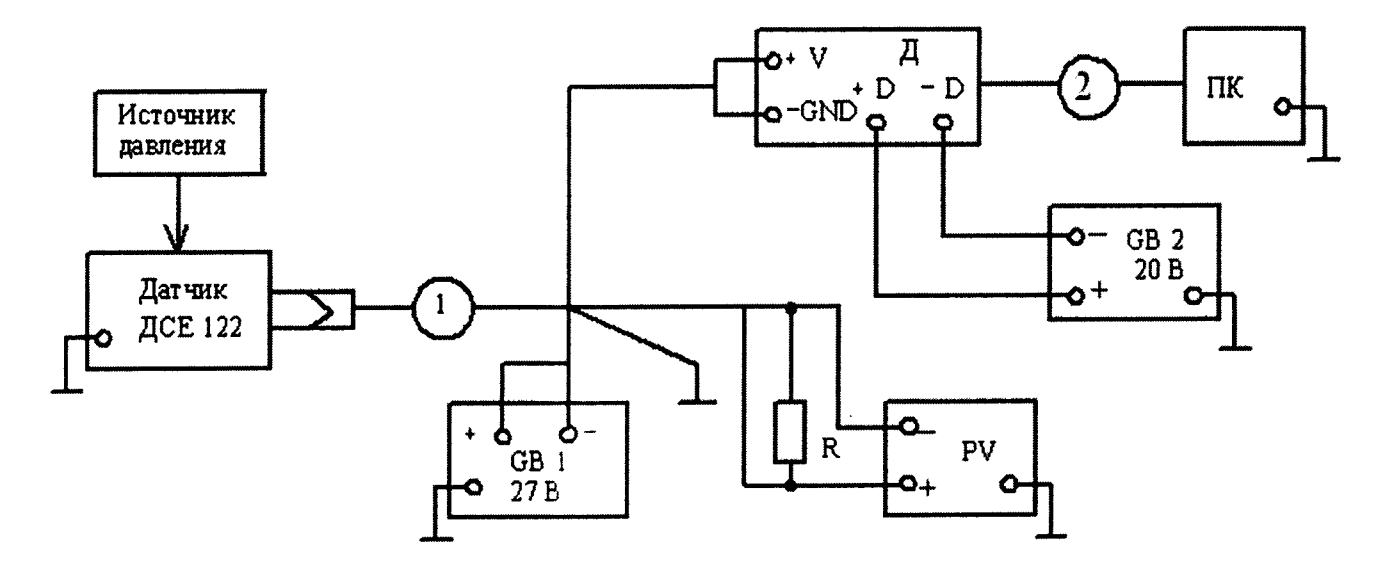

1 - кабель МКНИ.685611.684;

Д - преобразователь интерфейсов ADAM 4520 (или ADAM 4561);

2 – кабель в составе с Д (из комплекта C8051F005DK);

G B1, G B2- источник питания постоянного тока Б5-45;

PV - прибор комбинированный цифровой Щ-300;

ПК - персональный компьютер;

R -магазин сопротивления P-4831 (100 Ом)

Рисунок 1 - Схема для проведения испытаний

6.4.2 Полать на датчик напряжение питания (27 $\pm$ 0,5) В.

6.4.3 На преобразователь интерфейсов подать напряжение питания (20±0,3) В.

6.4.4 Измерить при давлениях  $P = P_0$  и  $P = P_B$  значения выходного сигнала по цифровому и аналоговому выходам

Значения выходных сигналов при  $P = P_0$  и  $P = P_B$  постоянного тока:

 $I<sub>H</sub> = (4 \pm 0.5)$  мА при давлении Ро;

IB=(20±0,5) мА при давлении Рв.

6.4.5 Определить нормирующее значение выходного сигнала.

Na=IB-Iн для аналогового выхода;

где Iв - выходной сигнал при давлении, соответствующем верхнему пределу измерений, мА;

Iн - выходной сигнал при давлении, соответствующем нижнему пределу измерений, мА.

Значения выходных сигналов и нормирующее значение выходных сигналов занести в таблицу, выполненную по форме таблицы А.1.

6.5 Определение основной погрешности (градуирование)

6.5.1 Собрать схему в соответствии с рисунком 2.

6.5.2 Включить напряжение питания  $[32^{+0,3}]$  В и измерить потребляемый ток с помощью прибора РА при давлении  $P = 0$ .

Потребляемый ток должен составлять не более 65 мА.

6.5.3 Выключить напряжение питания. Поменять в схеме полярность напряжения питания. Включить напряжение питания обратной полярности, выдержать в течение 3 мин и проверить выходные сигналы. Выходные сигналы должны отсутствовать. Выключить напряжение питания.

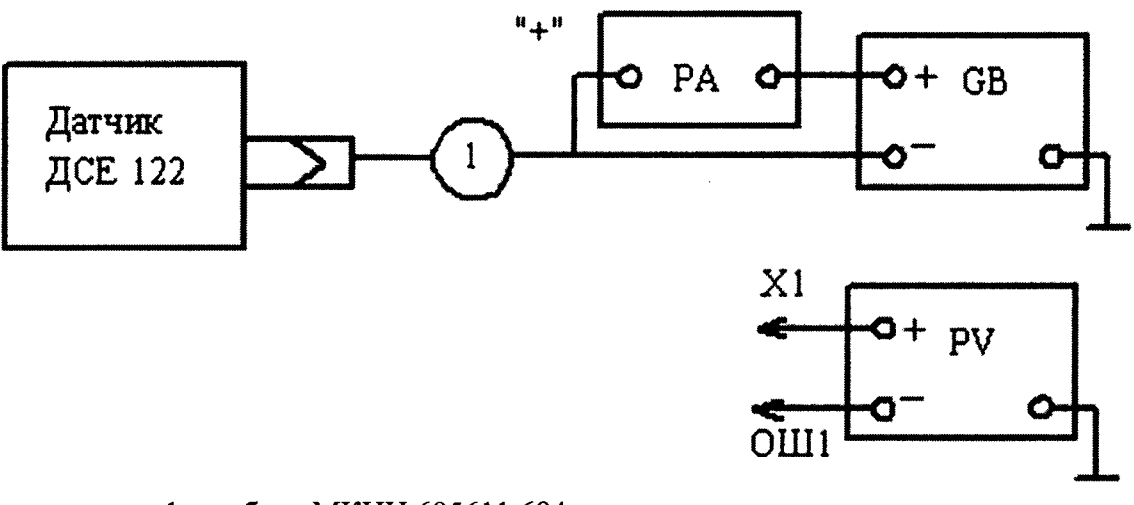

1-кабель МКНИ.685611.684

РА-комбинированный прибор Ц-4353

GB - источник питания постоянного тока Б5-45

PV - прибор комбинированный цифровой Щ-300

Рисунок 2 - Схема соединений для регистрации выходных сигналов

6.5.4 Провести 5 циклов градуирования датчика по следующей методике:

- последовательно подавая давление Рі, от Ро до Рв, в соответствии с таблицей 3, определить при каждом давлении Рі значения выходного сигнала по цифровому и аналоговому выходам (прямой ход градуирования);

- последовательно подавая давление Рі, в соответствии с таблицей 4 (от Рв до Ро) определить при каждом давлении Pi значения выходного сигнала по цифровому и аналоговому выходам (обратный ход градуирования),

 $i = 1$ ; 2; . . . 10; 11 – номер точки градуирования.

Результаты оформить в соответствии с таблицей А.

Таблица 3

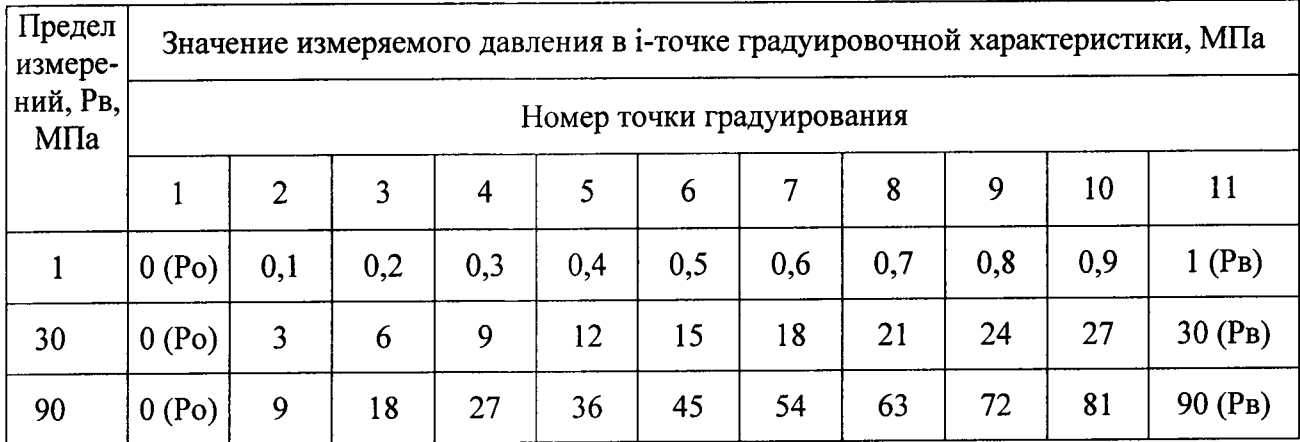

6.5.5 Провести обработку результатов измерений для определения коэффициентов функции преобразования  $\alpha_0$ ,  $\alpha_1$ ,  $\alpha_2$ ,  $\alpha_3$  и основной погрешности  $\gamma_0$  в соответствии с таблицей 4. Основная погрешность датчика должна быть не более ± 0,15 %.

 $\sim$ 

 $\sim$ 

 $\bullet$ 

.

# 7 Оформление результатов поверки

¥

7.1 Результаты поверки оформить в соответствии с ПР 50.2.006.

# Приложение А

 $\sim$ 

 $\mathcal{A}^{\mathcal{A}}$ 

 $\sim$ 

# Формы таблиц для регистрации результатов поверки

Таблица А.1

 $\bullet$ 

 $\overline{a}$ 

Датчик ДСЕ 122 зав. №

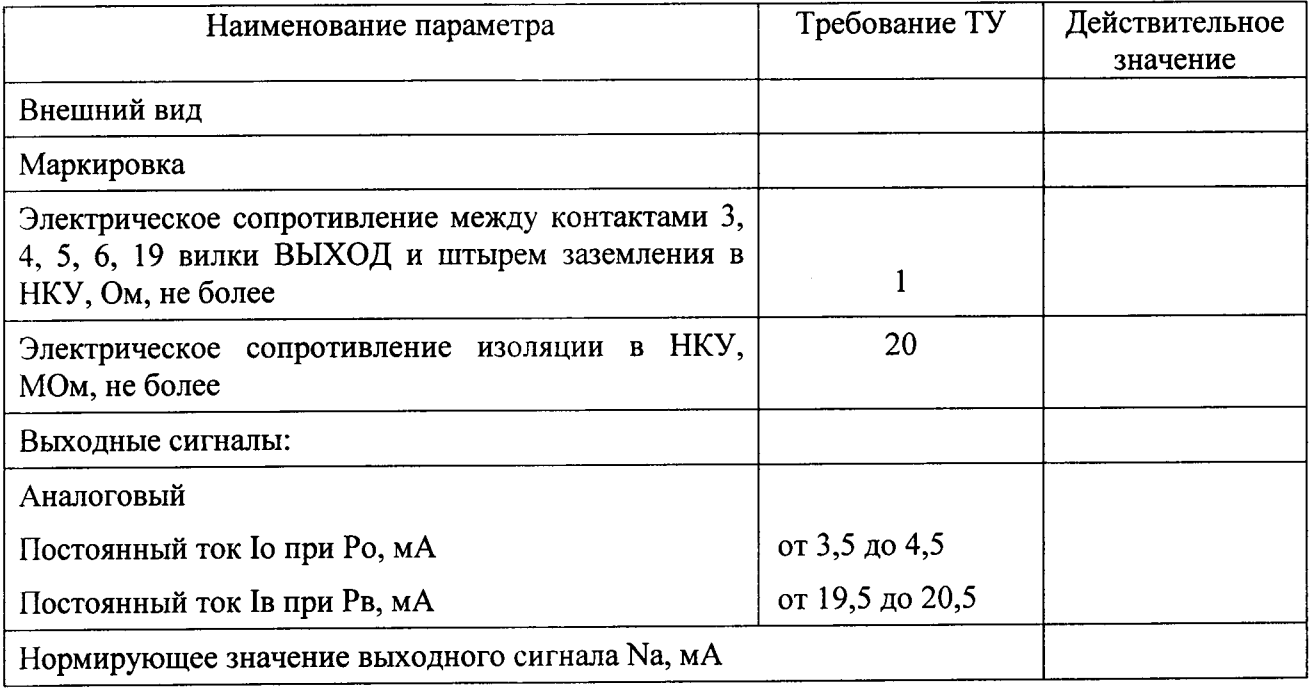